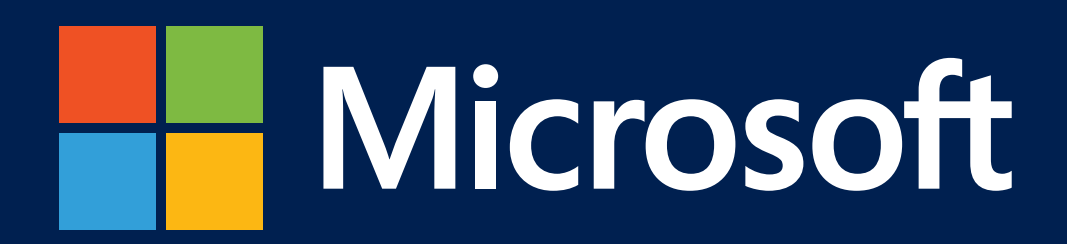

# **Guide d'utilisation du cloud Microsoft Azure dans l'Éducation**

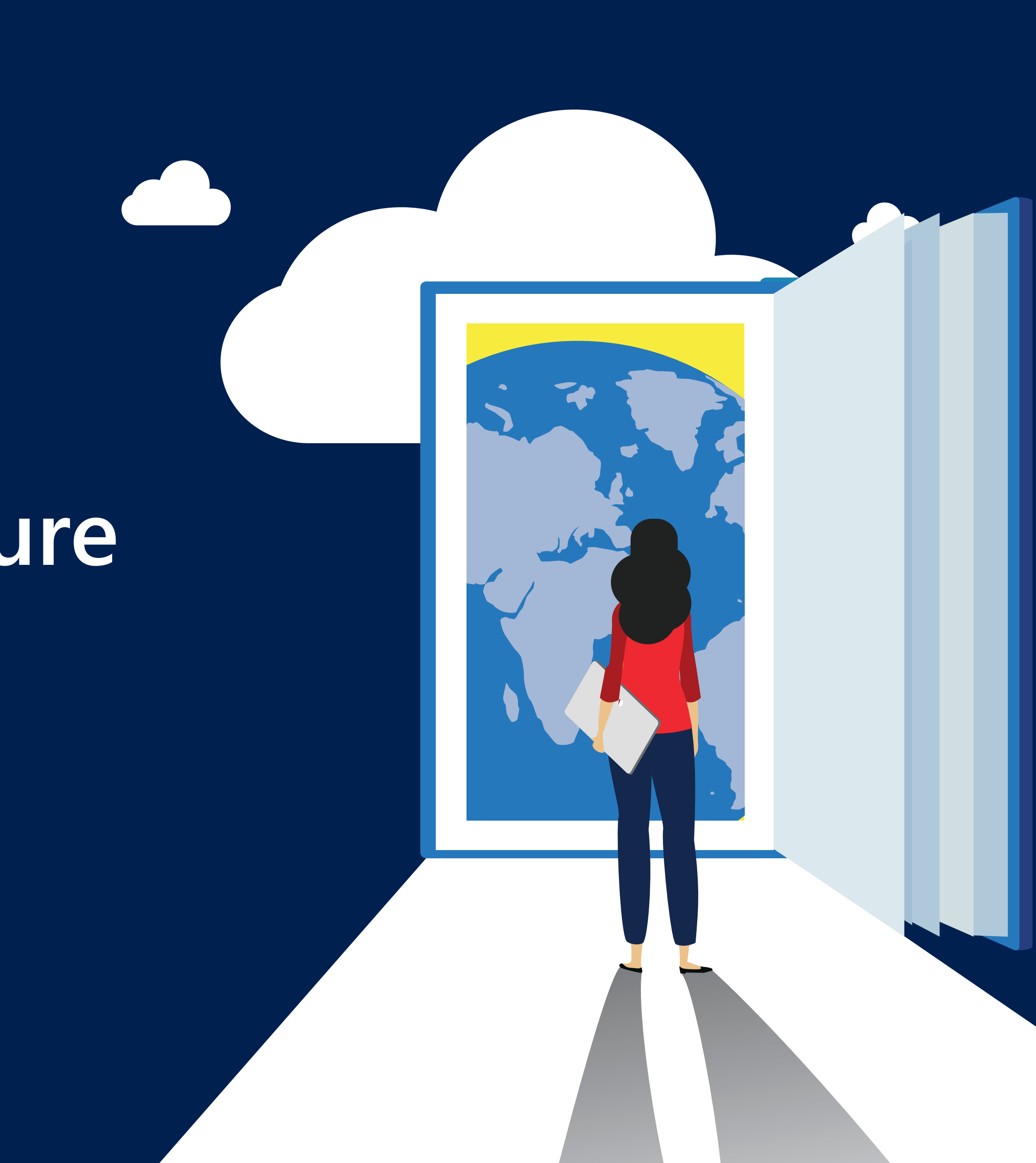

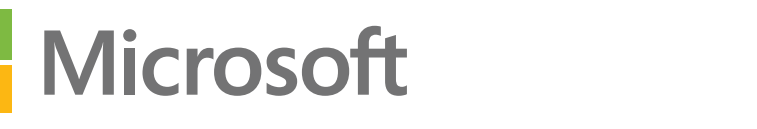

## **Une plateforme productive, hybride et intelligente qui vous aide dans la transformation numérique de votre établissement.**

Les établissements d'enseignement supérieur actuels exigent des performances élevées et une grande capacité pour certaines de leurs applications, mais pas pour toutes et pas en permanence. De plus, ils ont besoin de supporter des outils open-source tout en répondant à des normes de conformité mondiales et locales. Enfin, leurs solutions technologiques doivent être agiles, flexibles, faciles à gérer et adaptées à l'Education.

**Microsoft Azure offre un large éventail de services pouvant répondre aux besoins de chaque établissement d'enseignement supérieur et département de recherche.** Azure permet aux organisations d'innover plus vite, d'augmenter la valeur de leurs investissements et d'élaborer des services numériques intelligents pour être plus compétitives sur la scène internationale.

Grâce à Azure, les universités peuvent ajouter une capacité de traitement, des applications et une infrastructure à leurs centres de données existants sur site pour les rendre plus rapides et abordables par rapport à l'ajout de matériels et de logiciels exclusivement sur site. Les établissements se tiennent ainsi informés des dernières évolutions en matière de technologie et de sécurité tout en améliorant leurs opérations et attirant de nouveaux étudiants et employés. Le tout dans un cadre bien sûr sécurisé et en conformité avec le RGPD, que nous détaillons dans le chapitre suivant de ce guide.

Avec Azure, les établissements du supérieur, les étudiants, chercheurs et informaticiens ne sont plus limités par la capacité de leurs ordinateurs personnels ou serveurs :

- Les établissements peuvent utiliser Azure Lab Services pour créer des laboratoires informatiques dans le cloud, ce qui permet à un enseignant de fournir une VM dédiée et d'en gérer les coûts pour chaque étudiant.
- Les développeurs et étudiants en informatique peuvent se livrer à des développements et tests dans Azure DevTest Labs.
- Les informaticiens professionnels peuvent choisir des types de VM à déployer, dont des instances optimisées en mémoire et GPU.
- Les départements de conception et d'ingénierie peuvent utiliser des VM avec GPU à visualisation optimisée pour le rendu et la simulation.
- Les chercheurs peuvent utiliser des VM optimisées en science des données  $\bullet$ et intelligence artificielle, préinstallées, configurées et testées avec plusieurs outils populaires généralement utilisés pour l'analyse de données, l'apprentissage automatique et la formation à l'intelligence artificielle.

**Nous vous présentons dans ce guide la multitude de possibilités qui s'offrent aux établissements pour leur transformation numérique grâce au Cloud.** 

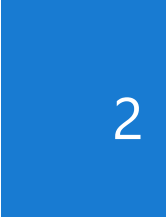

#### **[SOLUTION DE SALLES DE TP DANS LE CLOUD :](#page-20-0)  AZURE LAB SERVICES**

- a [Tutoriel mise en place d'un Lab pour vos cours](#page-21-0)
- **b** Combien coûte un Lab dans Azure Lab Services?

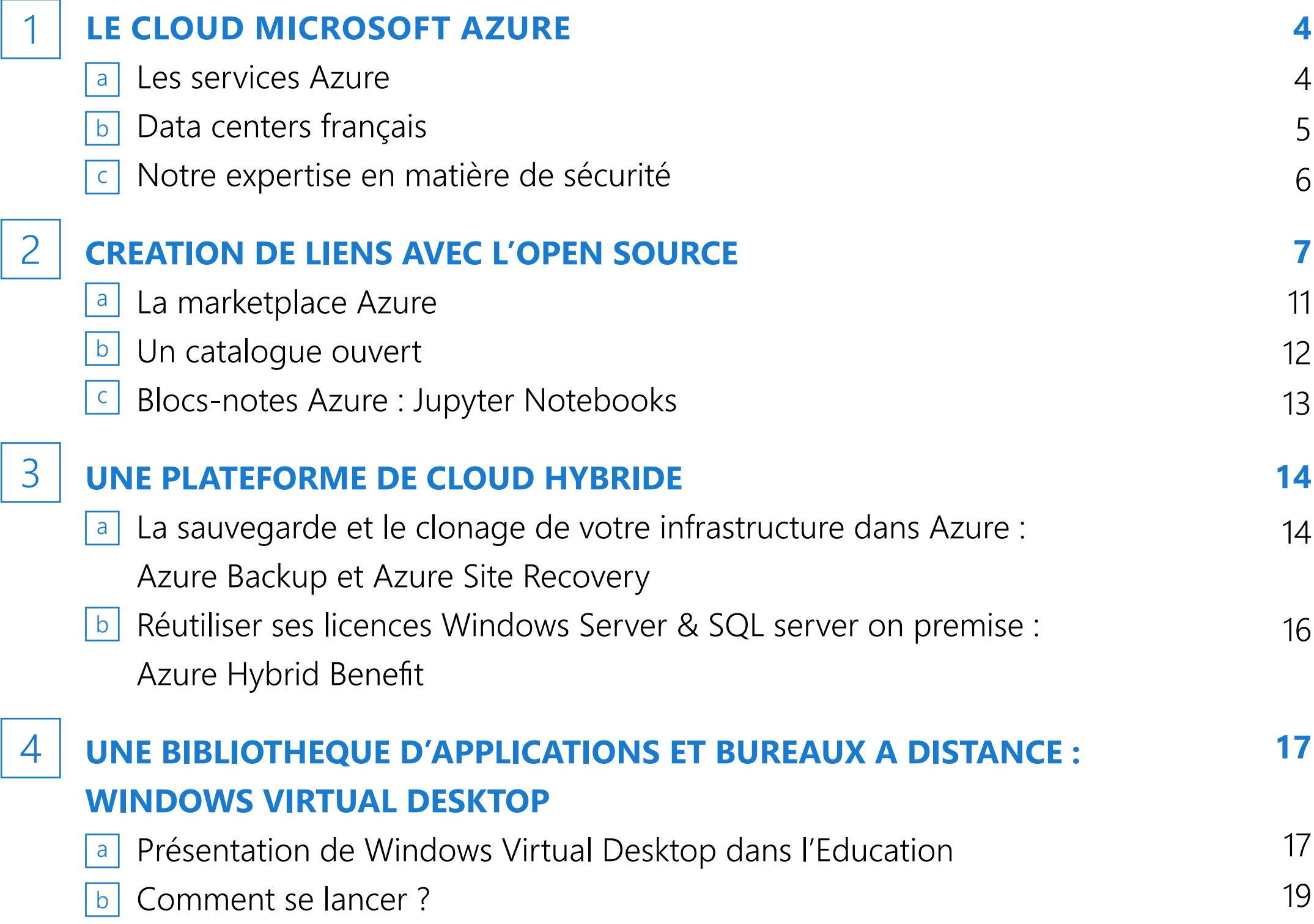

#### **[SOLUTIONS POUR LES COURS DE DATA SCIENCE](#page-24-0)  ET D'INTELLIGENCE ARTIFICIELLE**

- a [Data Science Virtual Machine](#page-24-0)
- **b** [Azure Data Bricks](#page-25-0)
- <u>c</u> [Les services cognitifs](#page-26-0)

#### **[SE FORMER TOUT AU LONG DE SA CARRIERE](#page-27-0)**

- a Donnez à vos étudiants tout ce dont ils ont besoin pour développer leurs compétences en matière de codage : Azure Devtools for Teaching
- [Des crédits Azure pour les étudiants : Azure for Students](#page-28-0)  $\boxed{b}$
- [La plateforme d'e-learning Microsoft Learn](#page-29-0)  $|c|$
- d [Nos événements et journées de formation thématiques gratuites](#page-30-0)

#### **[NOTRE ENGAGEMENT : REDUIRE L'EMPRUNTE CARBONE](#page-31-0)**

**[CONCLUSION](#page-32-0)** 9

5

6

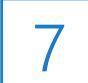

8

![](_page_2_Picture_19.jpeg)

![](_page_2_Picture_0.jpeg)

## **SOMMAIRE**

<span id="page-3-0"></span>![](_page_3_Picture_0.jpeg)

![](_page_3_Picture_1.jpeg)

**Les services Azure**

![](_page_3_Picture_2.jpeg)

Le Cloud Microsoft Azure propose une multitude de services destinés à aider votre établissement à relever les défis auxquels il est confronté. Il vous permet de construire, de gérer et de déployer des applications sur un énorme réseau mondial en utilisant vos infrastructures et outils favoris. Voici les différents services disponibles : **Pour chacun des services Azure**, il est possible d'en estimer les coûts grâce à la **[calculatrice Azure](https://azure.microsoft.com/fr-fr/pricing/calculator/)**

![](_page_3_Picture_643.jpeg)

Table des matières 4

![](_page_3_Figure_9.jpeg)

![](_page_3_Picture_14.jpeg)

## Services Azure

 $\bigodot$ Azure Monitor  $\langle \rangle$ Log Analytics  $\bigodot$ Azure Policy AI Azure Bluepirnts 3 Azure  $\bigodot$ Backup  $\overline{\Xi}$ 6 Site Recovery Azure  $\mathcal{B}$ Migrate  $\mathbf{P}$ Databox  $\bullet$ Family  $\bullet$ Cost<br>Management **De Video Indexer** Virtual Linux A Machine Virtual Scale Sets Machine  $=$   $\blacksquare$  $=$   $\blacksquare$ 

## <span id="page-4-0"></span>b **Data centers français**

Table des matières

![](_page_4_Picture_15.jpeg)

5

Avec quatre data centers dans deux régions françaises (Paris et Marseille), Microsoft propose le meilleur niveau de qualité, de proximité et de sécurité aux entreprises et institutions qui souhaitent localiser leurs applications et leurs données sur le territoire national, en conformité avec les réglementations européennes.

Elles pourront ainsi bénéficier de l'offre Cloud unique de Microsoft, à travers la combinaison d'Azure, pour créer des applications intelligentes pilotées par les données dans le Cloud, et Office 365, la plateforme de collaboration et de communication de Microsoft.

A travers ce déploiement, Microsoft réaffirme son engagement de mettre à la portée du plus grand nombre les technologies de pointe qui sont au cœur de ses paris : l'Intelligence Artificielle, la réalité mixte, et l'informatique quantique.

#### **Microsoft possède des Data Centers dans plus de 54 régions et plus de 150 centres de données**

Un réseau global :

- 100k miles de fibre et câbles sous-marin
- + 8,000 ISP sessions
- + 150 edge sites
- 44 ExpressRoute locations

#### **Mais surtout une présence en France !**

La France dispose de 2 régions et 4 centres de données

![](_page_4_Picture_13.jpeg)

### <span id="page-5-0"></span>c **Notre expertise en matière de sécurité**

Table des matières

![](_page_5_Picture_14.jpeg)

- **Vie privée :** les personnes ont le droit d'accéder, de corriger, de supprimer leurs données personnelles
- **Contrôles et notifications :** les établissements doivent protéger les données personnelles et signaler une quelconque violation
- **Politique transparente :** notifier clairement une collecte de données, exposer les objectifs de traitement et comment les clients peuvent exercer leurs droits
- **IT et formation :** les établissements doivent former leur personnel et leurs employés au traitement de données IT, auditer et actualiser les politiques de données relatives aux étudiants, au personnel et aux prestataires

#### **Pourquoi l'éducation est-elle particulièrement concernée par cette réglementation ?**

Un cursus éducatif peut refléter le parcours d'apprentissage d'un étudiant, avec des étapes enregistrées et évaluées à chaque fois. Les données pourront rester identiques pendant des années, tandis que d'autres changeront rapidement au fur et à mesure de l'évolution des étudiants et du personnel au sein de l'établissement. Le RGPD crée un cadre légal européen uniforme qui confère aux résidents européens des droits sur ces données.

#### **Voici les impacts du RGPD pour l'éducation :**

Face à ces enjeux majeurs, Microsoft s'engage à faciliter votre mise en conformité avec le RGPD grâce à un éventail complet d'offres de conformité.

#### **Pour plus de détails :**

![](_page_5_Picture_11.jpeg)

![](_page_5_Picture_12.jpeg)

#### <span id="page-6-0"></span>**CRÉATION DE LIENS AVEC L'OPEN SOURCE** 2

Table des matières

![](_page_6_Picture_6.jpeg)

L'arrivée de Satya Nadella à la tête de Microsoft en 2014 a profondément changé la dynamique générale de notre entreprise. En effet, alors que celle-ci s'est construite autour de Windows, c'est à présent autour de l'intelligence artificielle et du cloud d'être au centre de la stratégie de la société. Par exemple, **30 millions de dollars ont été investis en France pour développer l'utilisation de l'IA sur le territoire**. Ce changement stratégique s'est évidemment accompagné d'un changement de position vis-à-vis d'un certain nombre de sujets. Si le projet de Bill Gates et Steve Ballmer était d'avoir un ordinateur Windows dans chaque foyer, celui de Satya Nadella est bien différent. Avec cette mission « E*mpower every person and every organisation to achieve more* », il le clame haut et fort, **le nouveau mot d'ordre de Microsoft c'est la collaboration entre tous les utilisateurs**.

Il y a un domaine que ce changement impacte directement, **c'est notre relation avec le monde du logiciel libre et de l'open source**, où le code est accessible et modifiable par les utilisateurs. L'analogie systématique entre Microsoft et le logiciel propriétaire est terminée ; aujourd'hui de nombreux projets Microsoft **sont open source et gratuits**. Cette dynamique est portée par la direction générale mais aussi par une grande partie des équipes techniques qui contribuent à l'amélioration continue du groupe sur le sujet. Durant la dernière décennie, l'entreprise, longtemps considérée comme détractrice de l'open source est devenue un **acteur important du domaine**.

![](_page_6_Picture_4.jpeg)

Table des matières

![](_page_7_Picture_15.jpeg)

![](_page_7_Picture_16.jpeg)

- Grâce à la volonté de contribution au libre de nos développeurs vous pouvez par exemple retrouver l'intégralité du code de **Visual Studio Code** sur la plateforme GitHub pour l'utiliser, le copier, le modifier ou l'améliorer au gré de vos envies. En effet le code a été publié sur la plateforme avec une licence open source. D'autres projets à des fins éducatives comme **Microsoft MakeCode** sont aussi des plateformes open source, où le code y est donc accessible.
- Une étude menée par une équipe franco-australienne composée de cinq chercheurs<sup>1</sup> souligne que Microsoft est le premier contributeur sur la plateforme GitHub avec 438 220 commit<sup>2</sup> sur les 135 repositories les plus actifs du 1er janvier 2015 au 31 mai 2019 devant JetBrains avec 126 485 commit. Ce qui signifie que les développeurs de Microsoft publient plus de code et de documentation que les autres groupes de développeurs sur les projets open source principaux de la plateforme.
- L'open source fait maintenant partie de l'ADN de notre entreprise. C'est pourquoi, malgré la surprise affichée par certains membres de la communauté du logiciel libre, la décision de racheter GitHub a eu lieu afin de renforcer notre engagement pour la liberté des développeurs et l'innovation. **La plateforme gardera son indépendance** et nous ferons de notre mieux pour donner aux développeurs les moyens de répondre aux défis à venir quel que soit leur éditeur de code, leur langage de programmation ou leur système d'exploitation. **L'intégration du cloud à GitHub fait notamment partie des axes de développement** à venir et pas seulement pour le cloud Microsoft, Azure.
- En effet nous avons à cœur d'être un acteur moteur pour la communauté du logiciel libre. Nous avons, par exemple, **sponsorisé, en plus d'y participer, le Paris Open Source Summit 2019**. C'est un rendez-vous majeur pour l'écosystème Open source français. Nous y avons notamment présenté un projet sur lequel nous avons travaillé avec Inria. Ce projet est constitué de deux ensembles de code libre qui participent à l'implémentation du protocole TLS.

![](_page_7_Picture_0.jpeg)

Voici les points marquants :

<sup>2</sup> Un commit est une publication de code sur GitHub

<sup>&</sup>lt;sup>1</sup> Laure Muselli de Télécom Paris - IP Paris, Stefano Zacchiroli de l'Université Paris Diderot / Inria, ainsi que Mahin Raissi, Mathieu O'Neil et Xiaolan Cai de l'Université de Canberra.

Table des matières

![](_page_8_Picture_11.jpeg)

![](_page_8_Picture_0.jpeg)

- **Nous participons aussi à de nombreuses fondations comme la Fondation Linux, la Fondation Eclipse et la Fondation Apache Software.** Nous partageons également **un ensemble de ressources en ligne** pour encourager et **démystifier la contribution au logiciel libre**. De plus, nous supportons aussi financièrement des projet open source choisis par nos employés à travers du FOSS Fund. En effet, lorsque les employés Microsoft contribuent à des projets open source sur GitHub (en dehors des repository GitHub de Microsoft), ils peuvent soumettre un projet au vote pour obtenir un financement à la hauteur de 10 000 dollars US. Un nouveau projet est choisi chaque mois.
- En plus de participer à la conception de code open source, nous facilitons **l'intégration d'un nombre important de logiciels libres à notre cloud Azure** en veillant à respecter le travail des éditeurs. Parmi eux **Docker, Kubernetes, My SQL, PostgreSQL, Apache Spark et bien plus encore**. Le libre est omniprésent sur Azure. Tout comme **les machines virtuelles** Linux qui vous permettent d'utiliser et développer des solutions open source. En effet, **60% des solutions de la Marketplace Azure et 50% des Virtual Machine de notre cloud tournent sous Linux**. Nous travaillons en effet pour renforcer l'interopérabilité entre nos solutions et les logiciels libres grâce à l'utilisation de protocoles standards libres. Il est par exemple possible d'implémenter **OpenID Connect pour vos solutions web hébergées sur Azure. De plus il est possible de retrouver sur la plateforme Microsoft Learn des tutoriels pour apprendre à utiliser ces logiciels libres sur Azure : comme pour Kubernetes par exemple.**
- **Nous mettons aussi le Cloud Azure au service des étudiants, comme à l'université d'Evry, où les étudiants utilisent nos solutions couplées à des solutions libres comme Apache Spark. Les étudiants peuvent aussi se former à l'IA sur Azure grâce au projet open source Scikit-learn qui est devenu une référence dans le monde de l'intelligence artificielle et qui est pris en charge par notre plateforme de cloud.**

Ainsi, sur le cloud, il y a une vraie synergie entre Linux et les solutions Microsoft. Mais depuis peu, nous avons aussi amorcé un rapprochement entre Linux et Windows pour créer une interopérabilité entre les systèmes.

![](_page_8_Picture_9.jpeg)

**En effet, nos habitudes informatiques évoluent, propulsées par la virtualisation et le cloud. Aujourd'hui les utilisateurs ne sont plus liés qu'à un seul appareil et un seul usage. Faciliter l'interopérabilité entre les solutions est nécessaire pour répondre aux besoins et attentes.** 

**La nouvelle mission de Microsoft, nous l'avons dit précédemment, est de favoriser la collaboration entre tous. Pour atteindre cet objectif, nous œuvrons activement, afin de renforcer le caractère multiplateforme et l'interopérabilité de nos solutions, et briser les barrières liées au support, telles que la compatibilité avec une machine. Ainsi, ce sont la coopération et la communication entre tous les utilisateurs, quels que soient les systèmes d'exploitation utilisés, qui sont mises en avant.**

![](_page_9_Picture_0.jpeg)

- Depuis 2016 **il est notamment possible d'exécuter sous Windows 10 des scripts Bash** sans passer par des machines virtuelles Linux ou des solutions externes comme Cygwin, grâce à un Shell Unix Bash intégré. Dans la suite logique de cette démarche **Satya Nadella a annoncé lors du Build 2019 l'intégration d'un noyaux Linux natif à Windows 10**. Ce qui permet d'exécuter sous Windows des applications Linux natives avec des performances bien meilleures que par le passé.
- Plus récemment, en ce début d'année, avec la dernière mise à jour de Windows 10 (**build 19603**), **si vous avez installé WSL (Windows Subsystem for Linux) sur votre PC, un nouveau lecteur Linux apparaît dans l'explorateur de fichiers. Ce lecteur permet d'accéder aux fichiers Linux sur la machine. Il s'agit donc d'une autre avancée pour la prise en charge de cet environnement par Windows.**

**C'est pourquoi nous avons aussi fait le choix de permettre aux utilisateurs Linux d'utiliser Teams avec une application de bureau pour ce système d'exploitation. Teams et la suite Office 365 sont aussi disponibles sur smartphone Android ou IOS.** 

![](_page_9_Figure_7.jpeg)

### <span id="page-10-0"></span>a **Le marketplace Azure**

**[En savoir plus sur le Marketplace Azure](https://azuremarketplace.microsoft.com/fr-fr/marketplace/)**

![](_page_10_Picture_12.jpeg)

#### 

Affichage des résultats dans Ma liste enregistrée

Ma liste enregistrée Création récente

![](_page_10_Picture_99.jpeg)

#### Table des matières 11

![](_page_10_Picture_18.jpeg)

La Microsoft Azure Marketplace est une place de marché en ligne qui propose des applications et services créés pour le Cloud public de Microsoft Azure ou pouvant s'y intégrer.

- Plus de 8,000 références en croissance (+ 200 nouvelles offres par mois)  $\bullet$
- Les solutions propriétaires Microsoft Azure et éditeurs partenaires  $\bullet$ (Moodle, FreeBSD, Wordpress, Drupal, NGINX…)
- Ecosystème de + 300K partenaires  $\bullet$
- Catalogue global disponible dans 141 pays  $\bullet$
- Milliers d'offres de test
- Facilite le déploiement  $\bullet$

Les produits et services vendus disponibles ont été développés soit par Microsoft, soit par nos partenaires technologiques et sont bien sûr tous compatibles avec Azure.

Les bénéfices :

<span id="page-11-0"></span>![](_page_11_Picture_0.jpeg)

![](_page_11_Figure_1.jpeg)

![](_page_11_Figure_2.jpeg)

![](_page_11_Picture_4.jpeg)

### **Blocs-notes Azure : Jupyter Notebooks**

**[Azure Notebooks](https://notebooks.azure.com/)** fournit un accès en ligne gratuit aux blocs-notes Jupyter exécutés dans le cloud sur Microsoft Azure.

- Cet outil est parfait pour les data scientists, les développeurs et les étudiants. Développez et exécutez du code dans votre navigateur, quel que soit votre secteur d'activité ou vos compétences.
- Prise en charge de Python 2, Python 3, R et F #.

#### **Cas d'usage**

<span id="page-12-0"></span>**Nicrosoft** 

L'Université de Cambridge fait évoluer le programme d'études en ingénierie pour enseigner plus rapidement les concepts de base à l'aide d'outils Open Source de niveau supérieur dans le cloud public. Par exemple, un professeur a amélioré ses connaissances dans une classe d'introduction à l'informatique en demandant aux étudiants d'utiliser le service Microsoft Azure Notebooks propulsé par le projet open source Jupyter. Cela permet aux étudiants de passer plus de temps à maîtriser les concepts et à améliorer les compétences en résolution de problèmes et moins de temps sur la syntaxe du langage. Ce commutateur technologique permet également aux étudiants d'accéder à tout moment et en tout lieu aux outils requis pour effectuer les travaux et facilite une plus grande collaboration entre les professeurs, les étudiants et la communauté en général.

Lire le témoignage : **[L'Université de Cambridge améliore l'apprentissage des](https://customers.microsoft.com/en-us/story/university-of-cambridge)  [étudiants avec le service Azure open source](https://customers.microsoft.com/en-us/story/university-of-cambridge)**

![](_page_12_Picture_7.jpeg)

![](_page_12_Picture_9.jpeg)

<span id="page-13-0"></span>**H** Microsoft

### **UNE PLATEFORME DE CLOUD HYBRIDE**  $\frac{3}{a}$

### **La sauvegarde et le clonage de votre infrastructure dans Azure : Azure Backup et Azure Site Recovery**

La solution **Azure Back-up** permet de sauvegarder et de protéger à **fréquence déterminée** : vos **machines virtuelles VMware et Hyper-V locales**, vos VMs Azure, ainsi que vos charges de travail **SQL, SharePoint et Exchange**. C'est une solution facile à implémenter (« sauvegarde en un clic »), **sans coût initial ni coût d'annulation**. **Les coûts d'un back-up Azure** sont d'ailleurs très compétitifs et prédictibles.

La solution Azure Site Recovery (BCDR) permet un **clonage continu** de toute votre infrastructure système dans Azure (serveurs physiques Linux & Windows, VMs locales, VMs Azure). En cas d'interruptions, Azure Site Recovery permet la continuité des charges de travail et applications métiers, en les répliquant sur un site secondaire.

Cette solution a quatre atouts majeurs :

- **1.** Très facilement implémentable
- **2.** Facile d'utilisation : configurez et gérez la réplication, le basculement et la restauration automatique à partir d'un seul emplacement dans le portail Azure
- **3.** Très compétitif en termes de prix, et de **prédictibilité des coûts**
- **4.** Possibilité de tester le PRA, sans perturber la production

La solution Azure Site Recovery a été **reconnue comme « Leaders » en matière de DRaaS** sur le plan de l'exhaustivité de sa vision et de sa capacité d'exécution par Gartner dans son rapport de 2018 **Magic Quadrant for Disaster Recovery as a Service** .

![](_page_13_Figure_11.jpeg)

![](_page_13_Picture_13.jpeg)

![](_page_13_Picture_14.jpeg)

**H** Microsoft

#### **Réutiliser ses licences Windows Server & SQL server on premise : Azure Hybrid Benefit** b

**Azure Hybrid Benefit vous permet d'utiliser vos licences locales avec SA dans le Cloud Azure pour bénéficier de réductions importantes : jusqu'à 55% sur les Machines Virtuelles Windows Server, SQL Server, et Azure SQL Database**

Le programme Azure Hybrid Benefit offre un avantage tarifaire aux clients disposant de licences combinées avec couverture Software Assurance, ce qui contribue à maximiser la valeur des investissements en licences Windows Server ou SQL Server locales lors de la migration vers Azure. Les clients éligibles peuvent réaliser une économie pouvant atteindre 40 % sur des machines virtuelles Azure (IaaS) et 55 % sur Azure SQL Database (PaaS) et SQL Server sur des machines virtuelles Azure (IaaS) avec Azure Hybrid Benefit, voire 80 % en cas de combinaison avec des instances réservées Azure.

L'offre Azure Hybrid Benefit est disponible pour les clients titulaires de licences SQL Server et/ou Windows Server avec couverture Software Assurance active ou licences d'abonnement éligibles équivalentes.

Chaque licence à 2 processeurs ou chaque ensemble de licences à 16 cœurs, éditions Datacenter ou Standard, a droit à deux instances jusqu'à 8 cœurs ou à une instance jusqu'à 16 cœurs. Les licences de l'édition Datacenter permettent une utilisation simultanée en local et dans Azure. Les licences de l'édition Standard doivent être utilisées en local ou dans Azure, même si les clients disposent de 180 jours de droits d'utilisation simultanés durant la migration de leurs serveurs.

Calculez le gain de coût en utilisant Azure Hybrid Benefit : **<https://azure.microsoft.com/fr-fr/pricing/hybrid-benefit/>**

![](_page_14_Picture_105.jpeg)

![](_page_14_Picture_9.jpeg)

### **Microsoft Teams**

- **Regrouper ses étudiants**
- **Donner un cours magistral**
- **•** Regrouper ses applications
- **Transmettre des devoirs**

### **Windows Virtual Desktop**

- **•** Organisation de TP virtuels
- Pré-déterminer le nombre d'étudiants et la durée

![](_page_15_Picture_16.jpeg)

- Avoir accès à une bibliothèque d'applications à distance
- Avoir accès à un bureau à distance

#### **Azure Lab Services**

Plus d'information sur Microsoft Teams dans **ce guide**, nous allons ici faire un focus sur les solutions Azure.

<span id="page-15-0"></span>![](_page_15_Picture_0.jpeg)

## **VUE D'ENSEMBLE DE L'ENSEIGNEMENT À DISTANCE**

![](_page_15_Picture_2.jpeg)

#### **Présentation de Windows Virtual Desktop dans l'Éducation** a

<span id="page-16-0"></span>![](_page_16_Picture_0.jpeg)

### **UNE BIBLIOTHEQUE D'APPLICATIONS ET BUREAUX A DISTANCE : WINDOWS VIRTUAL DESKTOP** 4

Windows Virtual Desktop (WVD) est une solution complète de **virtualisation de bureaux et d'applications dans le Cloud**. Elle permet **d'offrir à vos étudiants et/ou votre personnel administratif un environnement virtuel de travail qui leur est propre, et dans lequel ils retrouveront toutes les applications/logiciels qu'ils ont l'habitude d'utiliser (en salle informatique par exemple).**

![](_page_16_Picture_4.jpeg)

La virtualisation permet aux établissements d'enseignement supérieur de répondre à leurs besoins spécifiques :

![](_page_16_Picture_19.jpeg)

- Pour proposer en libre accès un Bureau virtuel performant et/ou une bibliothèque applicative qui s'exécute dans le Cloud
- Pour migrer vos solutions VDI existantes Windows Server, ou Citrix avec lequel nous avons un partenariat de longue date
- Tendance forte au BYOD et à l'utilisation de smartphones, tablettes, PC ultra portables
- Un accès plus sécurisé aux données et aux ressources de l'établissement
- Conformité aux réglementations du secteur

Le service Windows Virtual Desktop est plus facile à déployer et à gérer que les environnements classiques RDS (Services Bureau à distance) ou VDI (Infrastructure de bureau virtuel). En effet, vous n'avez pas besoin de mettre en service et de gérer les serveurs et rôles de serveur tels que la passerelle, le courtier de connexion, les diagnostics, la répartition de charge ou encore les licences.

Le service Windows Virtual Desktop vous permet d'**utiliser Windows 10 Entreprise Multisession**, le seul système d'exploitation Windows basé sur le client, qui permet à plusieurs utilisateurs simultanés d'utiliser une seule machine virtuelle (VM).

De plus, il vous offre également une expérience plus cohérente avec une prise en charge des applications plus large par rapport aux systèmes d'exploitation basés sur Windows Server.

#### **Quand choisir Windows Virtual Desktop ? Pour proposer en libre accès un Bureau virtuel et une bibliothèque applicative**

#### **Un service facile à prendre en main**

#### **Compatible avec Windows 10 Entreprise Multisession**

![](_page_17_Picture_0.jpeg)

![](_page_17_Picture_1.jpeg)

En plus de séparer les données de la session distante de l'appareil de l'utilisateur, Windows Virtual Desktop **améliore également la sécurité** en utilisant un type de connexion plus sécurisé pour les machines virtuelles hôtes de session, par opposition au Protocole Bureau à distance sur le port 3389. L'intégration des **profils FSLogix** vous permet de stocker les profils utilisateurs sous la forme de conteneurs sur un disque virtuel distinct.

Lorsque l'utilisateur se connecte, son disque virtuel se relie de façon dynamique et en temps réel à n'importe quelle machine virtuelle Windows Virtual Desktop, de sorte que les fichiers locaux sur le disque virtuel relié semblent être exécutés depuis le lecteur C:\ local.

Windows Virtual Desktop vous offre des options pour **répartir les charges des utilisateurs** sur vos pools d'hôtes de machine virtuelle. Les pools d'hôtes sont des collections de machines virtuelles avec la même configuration attribuée à plusieurs utilisateurs. Pour obtenir des performances optimales, vous pouvez configurer la répartition de charge de manière qu'elle se produise lors de la connexion des utilisateurs (mode étendue) – les utilisateurs sont répartis de façon séquentielle dans le pool d'hôtes pour la charge de travail.

**Pour réduire les coûts**, vous pouvez configurer vos machines virtuelles pour la répartition de charge en mode profondeur où les utilisateurs se voient attribuer entièrement une machine virtuelle avant de passer à la suivante. Le service Windows Virtual Desktop fournit des outils permettant de configurer automatiquement d'autres machines virtuelles lorsque la demande entrante dépasse un seuil spécifié.

### **En somme, la solution Windows Virtual Desktop pour Microsoft Azure est une solution de virtualisation de bureaux complètement managée.**

![](_page_17_Picture_10.jpeg)

#### Offrez la seule expérience de bureau virtuel multisessions Windows 10

Offrez à vos utilisateurs le seul Bureau Windows 10 multisessions virtualisé dans le cloud, qui est hautement scalable, toujours à jour et disponible sur tous les appareils.

![](_page_17_Picture_13.jpeg)

![](_page_17_Picture_15.jpeg)

Offrez la meilleure expérience Office 365 ProPlus, avec des scénarios de postes de travail virtuels à sessions multiples pour offrir à vos utilisateurs l'expérience virtualisée la plus productive.

![](_page_17_Picture_17.jpeg)

#### Migrez les postes de travail et les applications distants Windows Server vers Azure

Migrez votre environnement Services Bureau à distance avec une expérience de gestion et de déploiement simplifiée sur Azure.

![](_page_17_Picture_20.jpeg)

#### Déployez et mettez à l'échelle en quelques minutes

Virtualisez et déployez rapidement des applications de bureau modernes et héritées dans le cloud en quelques minutes avec la gestion unifiée dans le portail Azure.

![](_page_17_Picture_24.jpeg)

![](_page_17_Picture_25.jpeg)

### **Un environnement sécurisé**

### **Une bonne répartition des utilisateurs**

### **Un budget maîtrisé**

<span id="page-18-0"></span>![](_page_18_Picture_0.jpeg)

## b **Comment se lancer ?**

*Utilisez les informations suivantes pour Préparer > Déployer > Optimiser vos environnements Windows Virtual Desktop.*

### **ETAPE 1 : PRÉPARER**

Au cours de la première étape, **Préparer**, nous nous pencherons sur l'approvisionnement de votre premier pool d'hôtes Windows Virtual Desktop :

- Approvisionnement de votre locataire Azure  $\bullet$
- Configuration d'Azure Active Directory (Azure AD)  $\bullet$
- Intégration d'Azure AD à Active Directory Domain Services
- Approvisionnement des rôles d'administrateur requis dans Azure AD
- Configuration du locataire Windows Virtual Desktop

### **ETAPE 2 : DÉPLOYER**

Au cours de la deuxième étape, **Déployer**, nous créerons et personnaliserons votre premier pool d'hôtes :

- Recherche de Windows Virtual Desktop sur la Place de marché Azure
- Suivi du processus en six étapes et options d'approvisionnement d'un pool  $\bullet$ d'hôtes Windows Virtual Desktop
- Mise à disposition des applications à l'aide de groupes d'applications pour les utilisateurs

![](_page_18_Picture_97.jpeg)

![](_page_18_Picture_16.jpeg)

![](_page_18_Picture_17.jpeg)

![](_page_19_Picture_0.jpeg)

#### **ETAPE 3 : OPTIMISER**

Au cours de la troisième étape, **Optimiser**, nous personnaliserons l'environnement Windows Virtual Desktop de base pour tirer parti des options de stockage, de gestion des fichiers et de mise à l'échelle automatique :

- Configuration des profils FSLogix pour séparer les profils utilisateur des machines virtuelles
- Configuration d'une instance OneDrive d'Office 365 dans les pools d'hôtes Windows  $\bullet$ Virtual Desktop
- Migration des fichiers stockés dans des partages de fichiers locaux à l'aide d'Azure File Sync
- Configuration de l'automatisation de la mise à l'échelle approfondie et étendue

Si vous êtes client Citrix, nous vous conseillons 2 webinars : **[« Solutions VDI Citrix Cloud](https://teams.microsoft.com/l/meetup-join/19%3ameeting_YjFiY2IxZTItODQ1ZC00ODgyLWJjN2YtZDU3YWRmMDU1NmUy%40thread.v2/0?context=%7b%22Tid%22%3a%2272f988bf-86f1-41af-91ab-2d7cd011db47%22%2c%22Oid%22%3a%223ec060e0-13c2-49dc-9ad3-46f798999f31%22%2c%22IsBroadcastMeeting%22%3atrue%7d)  [sur Azure »](https://teams.microsoft.com/l/meetup-join/19%3ameeting_YjFiY2IxZTItODQ1ZC00ODgyLWJjN2YtZDU3YWRmMDU1NmUy%40thread.v2/0?context=%7b%22Tid%22%3a%2272f988bf-86f1-41af-91ab-2d7cd011db47%22%2c%22Oid%22%3a%223ec060e0-13c2-49dc-9ad3-46f798999f31%22%2c%22IsBroadcastMeeting%22%3atrue%7d)**, avec le témoignage du Conseil Départemental des Hauts-de-Seine, ainsi que **[Windows Virtual Desktop + Citrix](https://nam06.safelinks.protection.outlook.com/?url=https%3A%2F%2Finfo.microsoft.com%2FFR-AzureINFRA-WBNR-FY20-04Apr-14-WindowsVirtualDesktopCitrixBettertogether-SRDEM16513-RPA4_LP02OnDemandRegistration-ForminBody.html%3Fwt.mc_id%3DAID723040_QSG_261877&data=02%7C01%7CAnthony.Moretti%40microsoft.com%7C8bbba70341e343d1799908d7f7cd687d%7C72f988bf86f141af91ab2d7cd011db47%7C1%7C0%7C637250333966974974&sdata=Ypl%2BDKXkAsd1k5mea7Ce3VBI0fEw2%2F1XxVGF349GRK4%3D&reserved=0)**

**[Documentation technique, concepts, ressources](https://docs.microsoft.com/fr-fr/azure/virtual-desktop/overview)** 

![](_page_19_Picture_10.jpeg)

- 
- 

- 
- 

Table des matières 20

![](_page_19_Picture_16.jpeg)

**[Voir notre tutoriel sur Windows Virtual Desktop](https://www.youtube.com/watch?v=_Tz0ctxTSq0)**

<span id="page-20-0"></span>![](_page_20_Picture_0.jpeg)

### **SOLUTION DE SALLES DE TP DANS LE CLOUD : EXAMPLE AZURE LAB SERVICES**

Azure Lab Services est une solution cloud, entièrement pensée pour l'éducation, qui offre aux professeurs la capacité de créer en quelques minutes, **via un portail Web**, des laboratoires virtuels, sécurisés et modulables.

Chaque Laboratoire est composé de machines virtuelles. Les caractéristiques techniques de ces derniers s'adaptent en fonction des besoins de formation : allant de l'apprentissage de la programmation, jusqu'au développement d'applications, en passant par la manipulation/ visualisation d'objets 3D.

Les labs sont faciles à déployer, avec la possibilité de paramétrer des **horaires d'allumage/ extinction automatique**. Vous pouvez également attribuer un **quota horaire d'utilisation** à chacun des apprenants, afin de leur permettre de continuer à approfondir leur travail en autonomie, tout en **contrôlant strictement vos coûts**.

Chaque étudiant disposant d'internet peut se connecter à une classe virtuelle depuis l'appareil de son choix : un ordinateur dans une salle de TP, un ordinateur portable, une tablette, … et même un smartphone !

Pour voir le webinar sur *comment déployer des salles de TP dans le cloud en quelques minutes grâce à Azure Lab Services*

**[Documentation technique, concepts, ressources](https://docs.microsoft.com/fr-fr/azure/lab-services/classroom-labs/)** 

![](_page_20_Picture_9.jpeg)

Table des matières 21

![](_page_20_Picture_11.jpeg)

**[Regarder le Webinar](https://www.youtube.com/watch?v=QTebPSPWPhg)**

<span id="page-21-0"></span>![](_page_21_Picture_1.jpeg)

### a **Tutoriel mise en place d'un Lab pour vos cours**

![](_page_21_Picture_4.jpeg)

![](_page_21_Picture_7.jpeg)

Exemple de cas d'usage : déployer en 20 min un Lab avec GPU pour vos cours en Data Science

![](_page_22_Picture_0.jpeg)

5. **Invitez les** à rejoindre le Lab :

![](_page_22_Figure_4.jpeg)

![](_page_22_Picture_6.jpeg)

une VM identique à la VM modèle leur est automatiquement attribuée

![](_page_22_Picture_77.jpeg)

 $14h$ 

15h

16 h

17 h

<span id="page-23-0"></span>![](_page_23_Picture_0.jpeg)

### b **Combien coûte un Lab dans Azure Lab Services ?**

**Est égal au nombre d'heures programmées à l'avance sur le calendrier (allumage/extinction automatique de la classe virtuelle) + nombre d'heures éventuellement attribuées en quota individuel aux utilisateurs**

![](_page_23_Picture_5.jpeg)

![](_page_23_Picture_6.jpeg)

![](_page_23_Figure_2.jpeg)

## **SOLUTIONS POUR LES COURS DE DATA SCIENCE ET D'INTELLIGENCE ARTIFICIELLE**   $\frac{6}{a}$

### **Data Science Virtual Machine**

<span id="page-24-0"></span>**Nicrosoft** 

**[En savoir plus sur la Data Science Virtual Machine](https://azure.microsoft.com/fr-fr/services/virtual-machines/data-science-virtual-machines/)**

![](_page_24_Picture_7.jpeg)

Table des matières 25

![](_page_24_Picture_9.jpeg)

![](_page_24_Picture_10.jpeg)

Pour les masters data science, les business School et écoles d'ingénieurs par exemple, nous proposons des images de **VMs sur étagère** ; prêtes à être utiliser, à l'instar de **Data Science Virtual Machine** : qui inclut tous les outils incontournables dans l'Education et la Recherche (R, Spark, Python, Visual Studio, SQL Server...).

L'objectif de la machine virtuelle de science des données (DSVM) est de fournir aux professionnels des données un environnement de science des données préconfiguré et sans friction. Au lieu de déployer vous-même un espace de travail comparable, vous pouvez provisionner une DSVM. Ce choix peut vous faire économiser des jours, voire des semaines sur les processus d'installation, de configuration et de gestion des packages. Une fois votre DSVM allouée, vous pouvez immédiatement commencer à travailler sur votre projet de science des données.

Les enseignants qui enseignent des cours de science des données fournissent généralement une image de machine virtuelle. L'image garantit que les élèves ont une configuration cohérente et que les échantillons fonctionnent de manière prévisible.

La DSVM crée un environnement à la demande avec une configuration cohérente qui facilite les défis de prise en charge et d'incompatibilité. Les cas où ces environnements doivent être construits fréquemment, en particulier pour des formations courtes, en bénéficient considérablement.

<span id="page-25-0"></span>**H** Microsoft

### b **Azure Data Bricks**

**[En savoir plus sur Azure Data Bricks](https://azure.microsoft.com/fr-fr/services/databricks/)**

![](_page_25_Picture_7.jpeg)

Table des matières 26

![](_page_25_Picture_9.jpeg)

**Azure Databricks : solution Apache Spark managée dans Azure vous permettant de déployer des clusters élastiques à la demande (avec GPU si besoin), de collaborer sur des projets partagés, d'utiliser les Azure Notebooks (dont Jupyter Notebooks), et visualiser graphiquement les outputs. Azure Databricks prend en charge Python, Scala, R, Java et SQL, ainsi que des infrastructures et bibliothèques de science des données telles que TensorFlow, PyTorch et scikit-learn.**

Azure Databricks\* fournit une plateforme d'analytique rapide, simple et collaborative, qui s'appuie sur Apache Spark™ pour accélérer et simplifier le processus d'élaboration de solutions de Big Data et d'IA qui sont associées aux contrats SLA parmi les meilleurs du secteur. Cette solution est très utile pour les chercheurs, étudiants en datascience, statistiques et ingénieurs.

Avec Azure Databricks, vous pouvez configurer un environnement Apache Spark optimisé en quelques minutes. Les scientifiques des données et les ingénieurs de données peuvent collaborer en utilisant un espace de travail interactif avec les langages et les outils de leur choix. L'intégration native avec Azure Active Directory (Azure AD) et d'autres services Azure permet aux clients de créer des solutions modernes et de bout en bout d'entrepôt de données, de Machine Learning et d'analytique en temps réel.

\*Une unité Databricks, ou DBU, est une unité de capabilité de processus facturée à la seconde.

### <span id="page-26-0"></span>Les services cognitifs

Azure Cognitive Services met l'Intelligence Artificielle à la portée de tous les développeurs, sans expertise en Machine Learning. Tout ce qu'il faut, c'est un appel d'API pour incorporer la possibilité de voir, d'entendre, de parler, de rechercher, de comprendre et d'accélérer la prise de décision dans vos applications.

Que vous fassiez partie d'une Université, d'une Ecole de Commerce, d'ingénieur ou encore d'informatique, vos étudiants seront emmenés à utiliser et tirer profit de l'IA dans leurs futures fonctions.

Quel que soit leur profil, nous vous proposons différentes solutions pour commencer à former vos étudiants à l'IA :

#### **Cas clients :**

[KEDGE utilise des chatbots pour mieux accompagner ses étudiants](https://blogs.microsoft.fr/education/kedge-business-school-des-chatbots-pour-faciliter-la-vie-des-etudiants/)

**[Découvrez les parcours Business / Management de l'AI Business School](https://www.microsoft.com/fr-fr/ai/ai-business-school)**

**[Découvrez les parcours ingénierie / informatique / datascience de MS Learn](https://docs.microsoft.com/fr-fr/learn/roles/student)**

[L'Université Politechnico di Milano utilise l'intelligence artificielle pour](https://blogs.microsoft.fr/education/le-futur-de-lapprentissage-sera-flexible-grace-laide-lintelligence-artificielle-ia/)  créer des parcours d'apprentissage personnalisés pour ses étudiants

![](_page_26_Picture_10.jpeg)

![](_page_26_Picture_12.jpeg)

<span id="page-27-0"></span>**Microsoft** 

### **SE FORMER TOUT AU LONG DE SA CARRIÈRE**

#### **Donnez à vos étudiants tout ce dont ils ont besoin pour développer leurs compétences en matière de codage : Azure Devtools for Teaching**  a

Azure Dev Tools for Teaching (anciennement Microsoft Imagine Standard et Premium) est une offre basée sur un abonnement pour les établissements d'enseignement et les services accrédités fournissant un accès aux outifs couramment utilisés dans les programmes en sciences, en technologie, en ingénierie et en mathématiques (STEM). Cette offre fournit des outils, logiciels et services de développement et de conception professionnels de Microsoft aux enseignants et aux étudiants. Elle inclut nos dernières technologies et services cloud pour inspirer et motiver les étudiants. De plus, elle fournit aux enseignants un ensemble diversifié de ressources pour garantir que leurs cours stimulent, intéressent et motivent les élèves de nouvelles façons. Ce programme a les objectifs suivants :

- Fournir un accès à nos logiciels et plateformes : les enseignants et les étudiants ont accès à nos produits et à nos technologies, ce qui leur permet de choisir les opportunités pédagogiques actuelles et futures.
- Offrir une valeur exceptionnelle : ces adhésions basées sur un abonnement permettent une gestion pratique des licences par utilisateur, éliminant ainsi la complexité des licences dans plusieurs environnements. Les logiciels acquis via votre abonnement Azure Dev Tools for Teaching sont uniquement utilisés à des fins d'enseignement et de recherche. Vous ne pouvez pas les utiliser pour exécuter l'infrastructure d'un département.

Attention : avoir un abonnement Azure Devtools for Teaching ne signifie pas que vous bénéficiez d'un abonnement Azure pour déployez des solutions telles qu'Azure Lab Services, Windows Virtual Desktop etc.

Pour avoir un abonnement Azure, l'établissement doit en faire la demande auprès de son partenaire privilégié ou bien son contact Microsoft.

![](_page_27_Picture_8.jpeg)

![](_page_27_Figure_11.jpeg)

### **Des crédits Azure pour les étudiants : <u>b</u>** Azure for Students

<span id="page-28-0"></span>**Microsoft** 

Les étudiants peuvent obtenir les outils de développement et les ressources d'apprentissage ainsi que 100\$ de crédit Azure dont ils ont besoin pour développer leurs compétences dans le cloud.

Grâce à l'offre Azure for Students, les étudiants peuvent développer leurs compétences en matière de technologies, notamment la science des données, l'intelligence artificielle, le Machine Learning et d'autres domaines, avec un accès à des outils de développement professionnels pour les développeurs.

- L'offre Azure pour les étudiants est réservée uniquement aux étudiants qui répondent aux exigences suivantes : vous devez affirmer que vous avez 18 ans ou plus, que vous fréquentez un établissement d'enseignement agréé qui décerne des diplômes en deux ou quatre ans et que vous êtes étudiant ou enseignant à temps plein dans un domaine lié aux disciplines STEM.
- Vous devez vérifier votre statut d'étudiant via l'adresse e-mail de votre organisation. Cette offre n'est pas disponible pour une utilisation dans le cadre d'un cours en ligne MOOC ou d'autres formations professionnelles proposées par des organisations à but lucratif.
- L'offre Azure pour les étudiants est limitée à une par étudiant, n'est pas transférable et ne peut pas être combinée à une autre offre, sauf autorisation expresse par Microsoft.
- L'offre Azure pour les étudiants a une quantité limitée d'activations et elle est disponible seulement jusqu'à épuisement de cette quantité limitée.

Une fois que vous avez épuisé votre crédit disponible ou atteint la fin de la période de 12 mois, votre abonnement Azure est désactivé. Si vous avez atteint la fin de votre abonnement de 12 mois et que vous êtes encore étudiant, vous pourrez renouveler votre offre Microsoft Azure for Students. Peu de temps avant l'anniversaire de 12 mois, nous vous informerons sur la procédure de renouvellement. Si vous n'êtes plus étudiant, vous pouvez procéder à une mise à niveau vers un abonnement assorti d'un paiement à l'utilisation en contactant le support Azure.

**[Activez Azure for Students](https://azure.microsoft.com/fr-fr/free/students/)**

![](_page_28_Picture_14.jpeg)

<span id="page-29-0"></span>**Microsoft** 

### La plateforme d'e-learning Microsoft Learn

![](_page_29_Picture_12.jpeg)

La formation ne connaît plus de temporalité, on se forme à présent en continue tout au long de sa vie, et de différentes manières (en présentiel/en ligne, pour du micro ou macro learning...). C'est pour cette raison que nous avons développé **[Microsoft Learn](https://docs.microsoft.com/fr-fr/learn/)**. Que vous soyez étudiant, professionnel débutant ou expérimenté, cette plateforme gratuite vous aide à atteindre vos objectifs de formation plus rapidement, en toute confiance et à votre propre rythme. Vous pourrez ainsi développer de nouvelles compétences ou renforcer celles déjà acquises.

Favoriser l'employabilité de tous, est une nos missions principales. Aussi, avec Microsoft Learn vous pouvez :

**Avoir accès à des parcours d'apprentissage**

Les certifications sont des atouts pour votre carrière puisqu'elles apportent la preuve de compétences reconnues par l'industrie.

Microsoft propose des tarifs universitaires et des achats groupés de Certifications Microsoft via une licence en volume. Disponible en packs multi-examen pour permettre aux institutions de se servir et de choisir différents types de certifications à mettre à la disposition des membres de tout leur établissement (élèves, enseignants, personnel).

#### **Avoir accès à des documents pour obtenir des informations détaillées pour chaque produit**

Il est possible de mettre en place notre API **MSLearn** et de l'intégrer directement à votre Moodle (LMS) pour centraliser tous les contenus d'e-learning à disposition de vos étudiants.

![](_page_29_Figure_11.jpeg)

![](_page_29_Figure_5.jpeg)

<span id="page-30-0"></span>![](_page_30_Picture_0.jpeg)

### **Nos événements et journées de formation**  d thématiques gratuites

Toute l'année, Microsoft propose des formations en présentiel ou bien en ligne gratuites afin de vous accompagner dans l'utilisation de nos technologies.

Agenda des formations disponibles ici :

Vous retrouverez aussi dans **cette playlist Youtube une série de 44 vidéos pour découvrir comment coder en Python sur Azure**

![](_page_30_Picture_6.jpeg)

Table des matières 31

![](_page_30_Picture_8.jpeg)

**[Agenda des formations](https://experiences.microsoft.fr/calendrier-formations/)**

<span id="page-31-0"></span>![](_page_31_Picture_0.jpeg)

### **NOTRE ENGAGEMENT : EXECUTE L'EMPRUNTE CARBONE**

- D'ici 2025, nous passerons à **100% de l'approvisionnement en énergie renouvelable,** pour tous nos centres de données, bâtiments et campus.
- Microsoft **sera négatif en carbone d'ici 2030 D'ici 2030, nous réduirons nos émissions de plus de la moitié** sur l'ensemble de notre activité, y compris notre chaîne d'approvisionnement,
- Nous éliminerons plus de carbone que ce que nous émettons chaque année en tant qu'entreprise, ce qui aura un impact carbone inférieur au zéro net.
- D'ici 2050, notre objectif est de retirer de l'environnement tout le carbone que Microsoft a émis soit directement, soit via la consommation d'électricité depuis notre fondation en 1975.

**1 milliard de dollars d'investissement** au cours des quatre prochaines années pour accélérer le développement de technologies de réduction et d'élimination du carbone ainsi que de solutions qui s'attaquent à des domaines plus vastes axés sur le climat

![](_page_31_Figure_7.jpeg)

- **Calculer les émissions de carbone actuelles et prévues associées à Azure**
- **Calculer les économies d'Azure par rapport à l'équivalent on-prem**
- **Traduire les économies d'émissions par des gains d'entreprise**

![](_page_31_Picture_12.jpeg)

<span id="page-32-0"></span>![](_page_32_Picture_0.jpeg)

Chez Microsoft, nous ne sommes pas enseignants. Cependant, nous nous engageons pour que les établissements d'éducation puissent assurer une continuité pédagogique et offrir des formations de qualité à leurs élèves et étudiants. Depuis plus de trente ans, l'éducation est partie intégrante de l'ADN de Microsoft : faciliter l'apprentissage, améliorer la communication entre enseignants et apprenants, encourager la collaboration entre élèves sont autant de défis que nous choisissons de relever à travers la mise à disposition de technologies simples et utiles. Secondés par l'expertise de notre écosystème Partenaires et notre réseau d'enseignants innovants, nous avons à cœur d'accompagner les établissements du primaire au supérieur ainsi que la Recherche dans la mise en place de leurs projets numériques.

Restons connectés !

![](_page_32_Picture_4.jpeg)

![](_page_32_Picture_6.jpeg)

Twitter Blog Site Microsoft Edu Youtube

![](_page_32_Picture_9.jpeg)

![](_page_32_Picture_12.jpeg)

![](_page_32_Picture_13.jpeg)